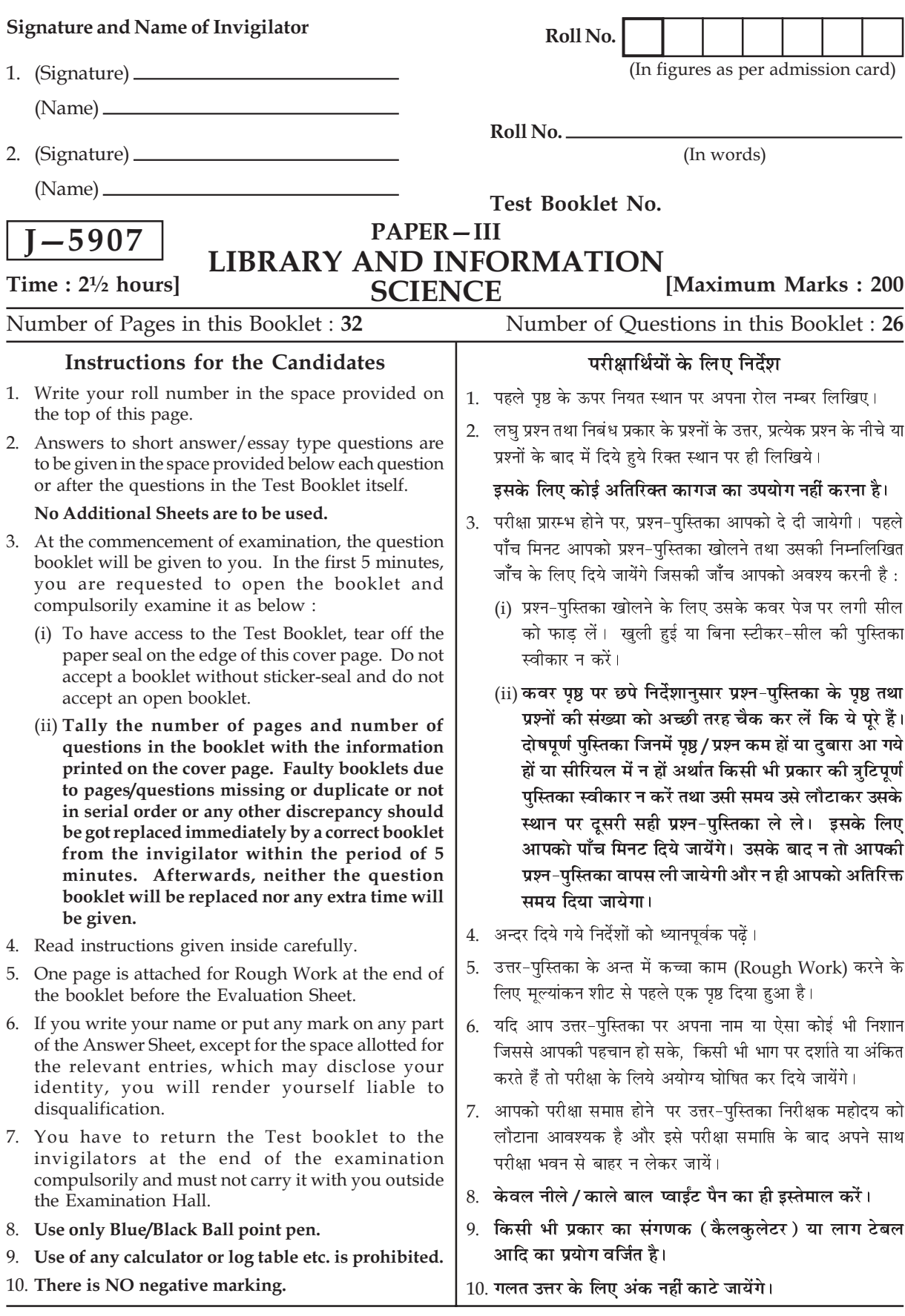

# **LIBRARY AND INFORMATION SCIENCE**

### पुस्तकालय एवं सूचना विज्ञान

## **PAPER-III** प्रश्न-पत्र-III

- NOTE: This paper is of two hundred (200) marks containing four (4) sections. Candidates are required to attempt the questions contained in these sections according to the detailed instructions given therein.
- यह प्रश्न पत्र दो सौ (200) अंकों का है एवं इसमें चार (4) खंड है। अभ्यर्थियों को इन में समाहित नोट $\cdot$ प्रश्नों का उत्तर अलग दिये गये विस्तृत निर्देशों के अनुसार देना है।

#### **SECTION - I** *<u>Iaus* – I</u>

**Note :** This section contains five (5) questions based on the following paragraph. Each question should be answered in about thirty (30) words and carries five (5) marks. **(5x5=25 marks)**  $\overline{\mathsf{h}}$ ट: हस खंड में निम्नलिखित अनुच्छेद पर आधारित पाँच (5) प्रश्न हैं। प्रत्येक प्रश्न का उत्तर लगभग तीस  $(30)$  शब्दों में अपेक्षित है। प्रत्येक प्रश्न पाँच  $(5)$  अंकों का है।

**(5x5=25 अंक)** 

Assuming that you as a manager are interested in encouraging original thinking on the part of your library staff, what organizational and supervisory steps can you take ? Research has confirmed what many individuals have claimed and felt for a long time-that a conformist, tightly structured, and stratified organization (bureaucracy) frustrates creativity and encourages mediocrity. One way of encouraging original thinking is to increase decentralization of decision making and delegation of authority. (Note too, that the existence of branch libraries may mean nothing more than decentralization of services.) Even if original thinking does not increase as a result of this move, feedback from all levels and peer recognition will increase, which will enhance the sense of purpose for the staff.

Decentralization should be accompanied by a loosening of departmental lines and jurisdiction, which causes more interdepartmental contact and communication. For example, bibliographic checking can be done by almost any unit in a library. Suppose the process had been centralized but the results were not satisfactory. All units could try out new approaches. In order to maintain some control, interdepartmental communication would need to be increased. The increase in communication and perhaps a little competition can produce innovative ideas. Greater communication provides a slightly stressful situation, which stimulates the creative mind. It creates naturally the type of situation that is stimulated in certain idea-generation techniques. Such interdepartmental communication may result in the discovery of a new angle on a task to be performed or a problem to be resolved. The more specialized a job is, the less likely the person doing it is to encounter a variety of information with which to synthesize and create or to come to a problem from a fresh viewpoint. Instead, that person is likely to fall into patterns of task performance that become an inescapable rut.

Both England and Mars $^5$ ,  $^6$  point out that large organizations may provide greater challenge and require less conformity than do small ones. Large organizations generally put more money into research and innovation activities than do small ones. Moreover, large organization generally exhibit less centralization than do small organizations. Due to a broader selection of personalities and viewpoints, large organizations tend toward less conformity as well as toward less close supervision.

What can the small organization do to encourage creative thinking ? The typical small public or school library is staffed by one librarian, with perhaps a paraprofessional or volunteer to help. Sometimes the librarian is completely alone. Certainly such a situation can encourage stagnation, because the stimulation of working with professional peers is lacking. In this situation, reading material on creativity and its managerial applications is of utmost importance. Keeping up with the profession through journals and conferences is the least

**J5907 3 P.T.O.**

that one should do to avoid settling into a dull and unimaginative routine. It takes all the mental stimulation possible in such a situation to keep up with professional standards and to continue personal creative growth. Outside hobbies broaden a person's scope and provide a wide selection of idea sources, and the interaction of two or more interests may spark a synthesis (idea linking) that is a creative idea.

यह मानते हुए कि आप प्रबंधक के रूप में अपने पुस्तकालय के स्टॉफ में मौलिक चिंतन विकसित करने में दिलचस्पी रखते हैं तो इसके लिए आप कौन से संगठनात्मक एवं पर्यवेक्षकीय कदम उठा सकते हैं। अनुसंधान से यह सुनिश्चित हुआ है कि कई व्यक्तियों ने दावा किया है और लंबे समय तक अनुभव किया है कि एक पुष्टिवादी (कन्फरमिस्ट) नितांत संरचनाबद्ध और स्तरीकृत संगठन (नौकरशाही) सृजनात्मकता को कुंठित कर डालता है और 'सामान्यता' (मिडियोक्रिटी) को प्रोत्साहित करता है। मौलिक चिंतन को प्रोत्साहित करने का एक तरीका है नीति निर्धारण में विकेन्द्रीकरण की वद्धि करना और अधिकारों का प्रत्यायोजन (डेलिगेशन) करना'। (नोट करें कि शाखा पुस्तकालयों की मौजूदगी सेवाओं के विकेन्द्रीकरण से भिन्न कुछ नहीं है।) इस कदम के परिणामस्वरूप, भले ही <u>मौलिक चिन्तन में वृद्धि न हो, कई स्तरों से फीडबैक मिलनी शुरु होगी और समकक्षियों ( पीयर्स) से मान्यता मिलनी शुरू</u> होगी जिससे 'स्टाफ में उद्देश्य की भावना में वृद्धि होगी।

विकेंद्रीकरण के साथ विभागीय लाइन और क्षेत्राधिकार भी शिथिल होना चाहिए जिससे अधिक अंतरविभागीय संपर्क एवं संप्रेषण होता है। उदाहरण के लिए ग्रंथानऋमणिका की जाँच (चेकिंग) पस्तकालय की किसी भी इकाई द्वारा की जा सकती है। मान लीजिए इस प्रक्रिया को केन्द्रीकृत किया गया है लेकिन परिणाम संतोषजनक नहीं रहे। सभी इकाइयाँ नई विधि का प्रयोग कर सकती हैं। एक सीमा तक नियंत्रण बनाये रखने के लिए अंतर्विभागीय संप्रेषण बढाने की आवश्यकता होगी। संप्रेषण में वृद्धि और थोडी प्रतिस्पर्धा नये विचार पैदा कर सकती है। अधिक संप्रेषण से थोडी दबावयुक्त स्थिति पैदा होती है जो सुजनात्मक मस्तिष्क को उद्दीप्त करती है। स्वाभाविक रूप से इस प्रकार की स्थिति विचारों के जनन की तकनीक को उत्प्रेरित करती है। ऐसे अन्तरविभागीय संप्रेषण के परिणामस्वरूप किसी कार्य के निष्पादन में या समस्या के समाधान के लिए नई दृष्टि मिलती है।

किसी विशेषज्ञतायुक्त कार्य को करनेवाले को अनेक प्रकार की सूचनाओं के संश्लेषण की संभावना कम रहती है तथा नये दृष्टिकोण से नई समस्या का मुकाबला नहीं करना पडता। इसके बजाय वह व्यक्ति कार्य निष्पादन के निश्चित दर्रे पर आ जाता है जो एक अपरिहार्य लीक बन जाती है। इंग्लैंड और मार्स दोनों इंगित करते है कि बड़े संगठन बड़ी चुनौती प्रदान करते हैं और छोटे संगठनों की तुलना में कम अनुरूपता (कन्फर्मिटी) की मांग करते है। बडे संगठन छोटे ्<br>संगठनों की तुलना में आमतौर पर अनुसंधान तथा नवोत्पाद (इनोवेशन) में अधिक धन निवेश करते हैं। इसके अतिरिक्त बडे संगठन छोटे संगठनों की तुलना में आम तौर पर कम केन्द्रीकरण का प्रदर्शन करते हैं। व्यक्तित्वों व दृष्टिकोणों के व्यापक चयन के कारण बडे संगठन कम पुष्टिवादी तथा कम गहरे पर्यवेक्षण की प्रकृतिवाले होते हैं।

छोटे संगठन सजनात्मक चिंतन को प्रोत्साहित करने के लिए क्या कर सकते हैं? एक आम स्कल या पब्लिक लाइब्रेरी में एक लाइब्रेरियन होता है जिसके साथ एक अर्द्ध पराव्यवसायी सहायक या स्वैच्छिक कार्यकर्ता होता है। कभी कभी अकेला लाइब्रेरियन होता है। ऐसी स्थिति निश्चित रूप से गतिहीनता (स्टेग्नेन्सी) उत्पन्न कर देती है क्योंकि व्यावसायिक रूप से समकक्षी (पीयर) के साथ काम करने का पूर्ण अभाव है। ऐसी स्थिति में सुजनात्मकता के बारे में पाठ्यसामग्री का अध्ययन तथा उसका प्रबंधकीय अनुप्रयोग अत्यंत महत्व का होता है। ऐसी ऊंबाऊ और कल्पनाशुन्य स्थिति से बचने के लिए अपने व्यवसाय से जुडे रहने के लिए, व्यक्ति को कम से कम पत्रिकाओं और सम्मेलनों से जुडा रहना चाहिए। ऐसी स्थिति में व्यावसायिक मानदण्डों को बनाये रखने के लिए अपने सर्जनात्मक वैयक्तिक विकास के लिए समग्र मानसिक उद्दीपन की आवश्यकता होती है। व्यक्ति की बहिरंग अभिरुचियाँ उसके क्षेत्र को विस्तार देती हैं तथा विचार स्रोतों का व्यापक चुनाव क्षेत्र प्रदान करती हैं तथा दो या अधिक अभिरुचियों के अन्तर्विनिमय से संश्लेषण की चिनगारी उत्पन्न होगी (विचारों की शंखला) और यही है सर्जनात्मक विचार।

 $I - 5907$ 

As a manager how will you encourage original thinking among your staff?  $1.$ मैनेजर के तौर आप अपने स्टॉफ में मौलिक चिंतन किस प्रकार विकसित करेंगे ?

Explain how decentralization helps for achieving satisfactory results.  $2.$ विकेन्द्रीकरण किस प्रकार संतोषजनक परिणाम देने में सहायता करता है? स्पष्ट कीजए।

Describe why large organisations alone concentrate on research activities.  $3.$ केवल बड़े संगठन क्यों अनुसंधान क्रियाकलापों पर ध्यान केन्द्रित करते हैं? स्पष्ट कीजिए।

What can small organisations do to encourage creative thinking?  $4.$ छोटे संगठन सर्जनात्मक चिंतन को प्रोत्साहित करने के लिए क्या कर सकते हैं?

5. Explain the significance of the role of reading material in creative thinking. सर्जनात्मक चिंतन में पाठ्यसामग्री के महत्व व भूमिका पर प्रकाश डालिए।

### SECTION - II / खण्ड-II

- Note: This section contains fifteen (15) question each to be answered in about thirty (30) words. Each question carries five (5) marks.  $(5x15=75)$  marks)
- इस खंड में पंद्रह (15) प्रश्न हैं। प्रत्येक प्रश्न का उत्तर लगभग तीस (30) शब्दों में अपेक्षित है। नोट : प्रत्येक प्रश्न पाँच (5) अंकों का है।  $(5x15=75 \text{ m})$
- 6. What do you understand by 'Impact Factor' ? 'इम्पैक्ट फैक्टर' से आप क्या समझते हैं?

Define "Virtual library'. 7. 'वर्चुअल लाइब्रेरी' को परिभाषित करें।

What is 'Knowledge society' ? 8. 'ज्ञान समाज' क्या है?

What do you understand by 'Content analysis' ? 9. 'विषय वस्तु विश्लेषण' से आप क्या समझते हैं?

What is the importance of weeding out of documents in a library? 10. पुस्तकालय में प्रलेखों के छंटनी का क्या महत्व है?

11. State the components of KWIC. क्विक (KWIC) के घटकों को बताइये।

12. Describe the concept of IPR. IPR की अवधारणा का वर्णन कीजिए।

What do you understand by the term 'hypertext'? 13.

'हाइपरटैक्स्ट' पद से आप क्या समझते हैं?

14. What is e-book? ई-पुस्तक क्या है?

 $J - 5907$ 

15. State the various types of computer protocols. कम्प्यूटर प्रोटोकोल के विभिन्न प्रकार बताइये।

List the Bibliometric Laws. 16. बिब्लियोमैट्रिक नियमों को सूचीबद्ध करें। 17. What is 'Information Literacy'?

'सूचना साक्षरता' क्या है?

18. State the activities of IFLA. इफला (IFLA) की गतिविधियों को बताइये।

 $J - 5907$ 

19. Mention the applications of Barcode Technology in a library. पुस्तकालय में बार कोड टैक्नोलोजी की उपयोगिता का वर्णन करें।

20. What do you understand by Boolean operators? ' बूलियन ऑपरेटर्स' से आप क्या समझते हैं ?

#### **SECTION - III** खण्ड $-III$

- Note: This section contains five (5) questions of twelve (12) marks each. Each question is to be answered in about two hundred (200) words.  $(12x5=60 \text{ marks})$
- इस खंड में बारह (12) अंकों के पाँच (5) प्रश्न है। प्रत्येक प्रश्न का उत्तर लगभगदो सौ (200) नोट $:$ शब्दों में अपेक्षित है।  $(12x5=60 \text{ m})$
- Discuss the criteria for evaluation of websites.  $21$ वेबसाइट्स के मुल्यांकन के मापदण्डों की विवेचना कीजए।
- $22.$ What are the various budgeting techniques ? Discuss in detail any one budgeting technique. बजट की विभिन्न पद्धतियाँ कौन कौन सी हैं? किसी एक बजट पद्धति की विस्तार से विवेचना कीजिए।
- Explain how translation service helps to overcome language barrier with special 23. reference to translation services in India. भारत में अनुवाद–सेवाओं के संदर्भ में, अनुवाद सेवायें किस प्रकार भाषायी व्यवधान को दूर करने में सहायक होती है, स्पष्ट कीजिए।
- 24. Discuss the various indexing techniques in a database. डेटाबेस में विभिन्न अनुक्रमणीकरण विधियों की विवेचना कीजिए।
- 25. What do you understand by Human Resource Management ? Explain the various elements of HRM in the context of library and information centres. मानव संसाधन प्रबन्धन से आप क्या समझते हैं? पुस्तकालय एवं सूचना केन्द्रों के संदर्भ में मानव संसाधन प्रबन्धन के विभिन्न तत्वों की व्याख्या कीजिए।

ż, ÷  $\overline{\phantom{0}}$  $\overline{a}$  ż, ÷  $\overline{\phantom{0}}$  ż,  ż, ÷  $\overline{\phantom{0}}$  L  ż, ÷  $\overline{\phantom{0}}$  $\overline{\phantom{a}}$ L.  $\overline{a}$ L ż, ÷  $\overline{\phantom{a}}$  $\overline{\phantom{0}}$  $\overline{a}$  $\overline{a}$ L

ż, ÷  $\overline{\phantom{a}}$  $\overline{\phantom{a}}$  $\overline{a}$ 

### **SECTION - IV खण्ड**–IV

**Note :** This section consists of one essay type question of forty (40) marks to be answered in about one thousand (1000) words on any of the following topics.

**(40x1=40 marks)**

 $\overline{\mathsf{h}}$ ट: इस खंड में चालीस (40) अंकों का एक निबन्धात्मक प्रश्न है जिसका उत्तर निम्नलिखित विषयों में से किसी एक पर, लगभग एक हजार (1000) शब्दों में अपेक्षित है।

<del>(</del>40x1=40 अंक)

**26.** While examining the significance of research methods, discuss any one method suitable for research in library and Information science

शोधविधियों के महत्व को परखते हुए पुस्तकालय एवं सूचना विज्ञान में किसी एक उचित शोध विधि का वर्णन कोजिए।

### **OR / अथवा**

Information is considered as one of the three basic elements of man made environment, only after matter and energy". Discuss the statement critically.

''मनुष्य द्वारा निर्मित वातावरण के तीन मौलिक तत्वों में से पदार्थ और ऊर्जा के बाद एक तत्व सूचना माना जाता है'' इस कथन की समीक्षात्मक चर्चा कीजिए।

### **OR / अथवा**

Planning is concerned with developing courses of action to achieve the predetermined aims". Critically discuss this statement.

''नियोजन का संबंध पूर्वनिर्धारित उद्देश्यों को प्राप्त करने के लिए कार्य की दिशा विकसित करने से हैं।'' इस कथन की समीक्षा कोजिए।

ż, ÷  $\overline{\phantom{0}}$  $\overline{\phantom{a}}$  ÷  $\overline{\phantom{0}}$  $\overline{\phantom{a}}$  ż, ÷  $\overline{\phantom{0}}$ 

ż,  $\overline{\phantom{0}}$ 

L.  $\overline{\phantom{a}}$  $\overline{\phantom{0}}$  $\overline{\phantom{a}}$ 

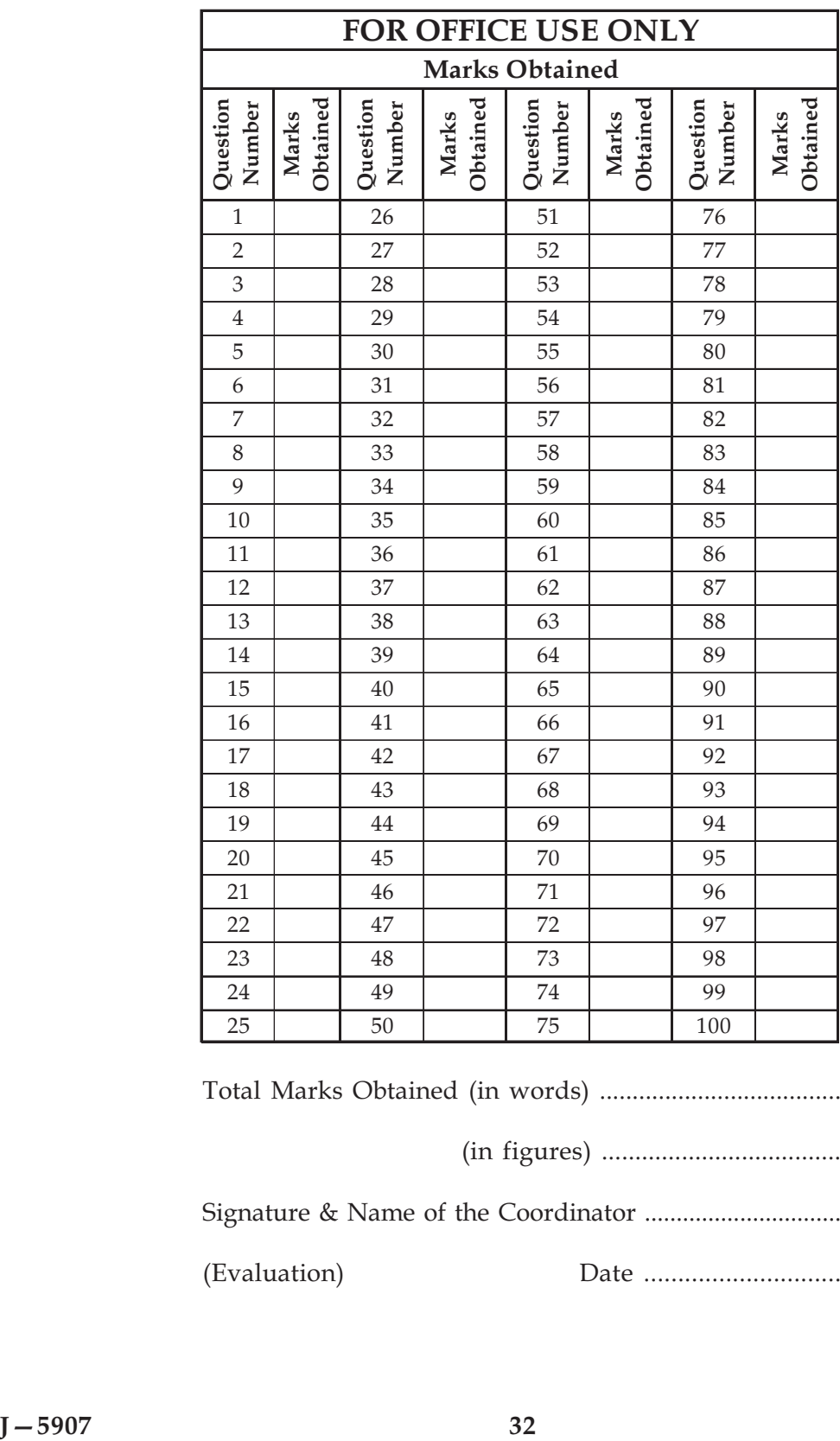

Total Marks Obtained (in words) .....................................

(in figures) ....................................

Signature & Name of the Coordinator ...............................

(Evaluation) Date .............................